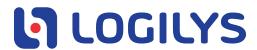

## Logilys Technicians Authorisation

| I hereby,                                                 | , authorise <i>Logilys</i> technicians to reset the |
|-----------------------------------------------------------|-----------------------------------------------------|
| Please write your name in block letters.                  |                                                     |
| password of software user « SUPERVISOR » (administrator). |                                                     |
|                                                           |                                                     |
|                                                           |                                                     |
|                                                           |                                                     |
| Signed by:                                                |                                                     |
|                                                           |                                                     |
| Title:                                                    |                                                     |
|                                                           |                                                     |
| Organisation's name:                                      |                                                     |
| Date:                                                     |                                                     |
| Date:                                                     |                                                     |

Please send this signed form by email to:

support@logilys.com

or by fax: 1-866-357-7632

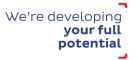